# GraphicMaster Crack Free Download

## **Download**

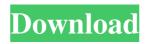

#### **GraphicMaster Activation Code With Keygen Latest**

- functions and data may be plotted in nearly all directions - \*Auto\* and \*Toggle\* plotters include a complete tool box - additional formats are available: SVG (Scalable Vector Graphics), PDF (Portable Document Format), PNG (Portable Network Graphics) and GIF (Graphics Interchange Format) - \*axis\*, \*log-scale\*, \*abs-log-scale\* and \*vertical\* log plots are available - \*mouse-scrolling\* feature for pseudo-3D plots - plots may be annotated with text labels and line styles - the plots can be exported to PDF, PNG, EPS, PDF, SVG, JPEG and others formats. - independent mouse cursor for zoom/pan/rotate functions - built-in VBA editor for Microsoft Excel® or VBScript GraphicMaster Crack Free Download features: \*nested\* function in the shape of a fish, with the tail moving to the right \*auto\* plots: plot a function by pressing a hot key combination (Ctrl+Shift+...) or automatically every time the plotter window is opened \*window-location-indicator\* shows the location of the mouse cursor in the plot window, allowing for direct pointing to the desired function by pressing the right mouse button \*graphite\* plots: generate plots that use the power of graphs to guide the eye \*unit\* plots: plot a function values in the correct units \*mouse-scrolling\* for pseudo-3D plots \*axis\* + \*log-scale\* for a range of functions that the user decides: plot a curve from 10 to 2, for example, with its x-axis scaled logarithmically \*vertical\* log plots: plot a function and its derivative simultaneously \*segment\* plots

#### **GraphicMaster Free (2022)**

Make the easiest part of your job easy. With the code editor you can create code macros. Macros allow you to press one key in your keyboard to generate a text. GraphicMaster Crack Free Download supports two types of code macros. Either macros, which allow you to run a function, and macro definitions, which allows you to define a list of functions. How to use it: Simply highlight the function that you would like to use in a plot and click on the icon marked "create macro." The function gets highlighted. Click on the icon "save as" and save the code macro. On the right hand side you will see the list of macros. Features: Supports nested functions. It is not possible to nest a function that defines a function. Recursive functions are supported. This means that you can write a function that calls another function. Supports a very wide range of mathematical functions: Exponential, Logarithmic, Algebraic, Trigonometric, Hyperbolic and Cosine functions Supports a lot of scientific data types, like numpy arrays and Pandas Series For each function, you can set the start and the end values as well as the number of decimal places Macro definitions can be saved, or shared with other programs It is easy to export the data as an image (JPG, PDF and PNG) Basic palette is available and supports over 40 color options Export to html, png, pdf and xls files Supports Windows 10 and Mac OSX (El Capitan is required) Excel files can be exported as well Some useful tips on the application: • Double clicking on the function list, or the function editor in the main window opens the function. • The y-axis of the Plot functions is inverted, so the maximum values are at the top.

• There is a short delay between pressing the Function list and the function getting plotted. This is due to the fact that the function editor for more functions • In the main window 1d6a3396d6

### GraphicMaster X64

1. Two-dimensional graphic functions for creating vector and raster graphics files. 2. Ability to control the X- and Y- axis of the functions. 3. Ability to create irregularly shaped vector graphics functions. 5. Ability to create functions with multiple values. 7. Ability to create functions with multiple graphs. 9. Ability to create functions with multiple graphs. 9. Ability to create plot options, which can be used for creating special shapes. 12. Ability to save and load to and from the graphics file. 13. Ability to export the function to a flash file. 14. Ability to create functions with multiple values - Ability to control the maximum width and height of a plot - Ability to control the maximum and minimum values of the X- and Y- axis - Ability to create functions with multiple graphs - Ability to create functions with multiple graphs - Ability to create functions with multiple graphs - Ability to create functions with multiple graphs - Ability to create functions with multiple graphs - Ability to create functions with multiple graphs - Ability to create functions with multiple graphs - Ability to create functions with multiple graphs - Can create functions with multiple graphs - Can create functions with multiple graphs - Can create functions with multiple graphs - Can create functions with multiple graphs - Can create functions with multiple graphs - Can create functions with multiple graphs - Can create functions - Can create functions - Can create functions - Can create functions - Can create functions - Can create functions - Can create functions - Can create functions - Can create functions - Can create functions - Can create functions - Can create functions - Can create graphic functions - Can create graphics functions - Can create graphics functions - Can create graphics functions - Can create graphics functions - Can create graphics functions - Can create graphics functions - Can create graphics functions - Can create graphics functions - Can create graphics functions - Can create graphics functio

What's New in the GraphicMaster?

#### **System Requirements For GraphicMaster:**

Controller Type: Xbox One S, Xbox One X Console Capacity: 1TB Controller Connector: USB (HDD) System Configuration: 1 TB (USB HDD) GameDrive Capacity: 40 GB GameDrive Connector: USB (Headset) Headset (HDD) Headset Connector: USB (HDD) Headset: USB (HDD)

Related links:

http://liverpooladdicts.com/?p=6831

http://mentalismminds.com/find-prime-numbers-free/ https://grandvenetianvallarta.com/device-remover-crack-activator-latest/ https://awinkiweb.com/wp-content/uploads/2022/06/odeedy.pdf

https://wavecrea.com/?p=4247

https://marketstory360.com/news/10634/alderpump-keygen-x64-2022/ http://tichct.ir/wp-content/uploads/2022/06/flathu.pdf

https://abckidsclub.pl/wp-content/uploads/2022/06/Batch\_PDF\_Encrypt.pdf
https://lots-a-stuff.com/admincraft-com-route53-client-crack-free-registration-code-download-pc-windows/
https://voiccing.com/upload/files/2022/06/IJtza3T21ubFarXCaM1J\_07\_ee71e1a0b6a420fec847d82a115d3f19\_file.pdf

https://halfin.ru/actprinter-win-for-windows-2022-new/

https://carlosbarradas.com/accounting-ledger-software-crack-free-download/ https://jacksonmoe.com/wp-content/uploads/2022/06/tobbbald.pdf

http://sturgeonlakedev.ca/2022/06/07/pseudo-ir-crack-download-3264bit-final-2022/

https://monarchcovecondos.com/advert/bitwig-studio-1-27-11-serial-key-download-for-pc/ https://dragalacoaching1.com/tessela-crack-activator-download-for-windows/

http://stv.az/?p=1471

https://www.captureyourstory.com/halloween-fonts-crack-for-windows-2022/ http://nextgenbioproducts.com/?p=4385

https://babussalam.id/wp-content/uploads/2022/06/appgarl.pdf